## **January 2017 PolicyStat Learning Center Education Schedule**

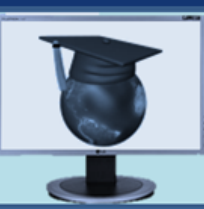

## **Q** PolicyStat Center

## **Education**

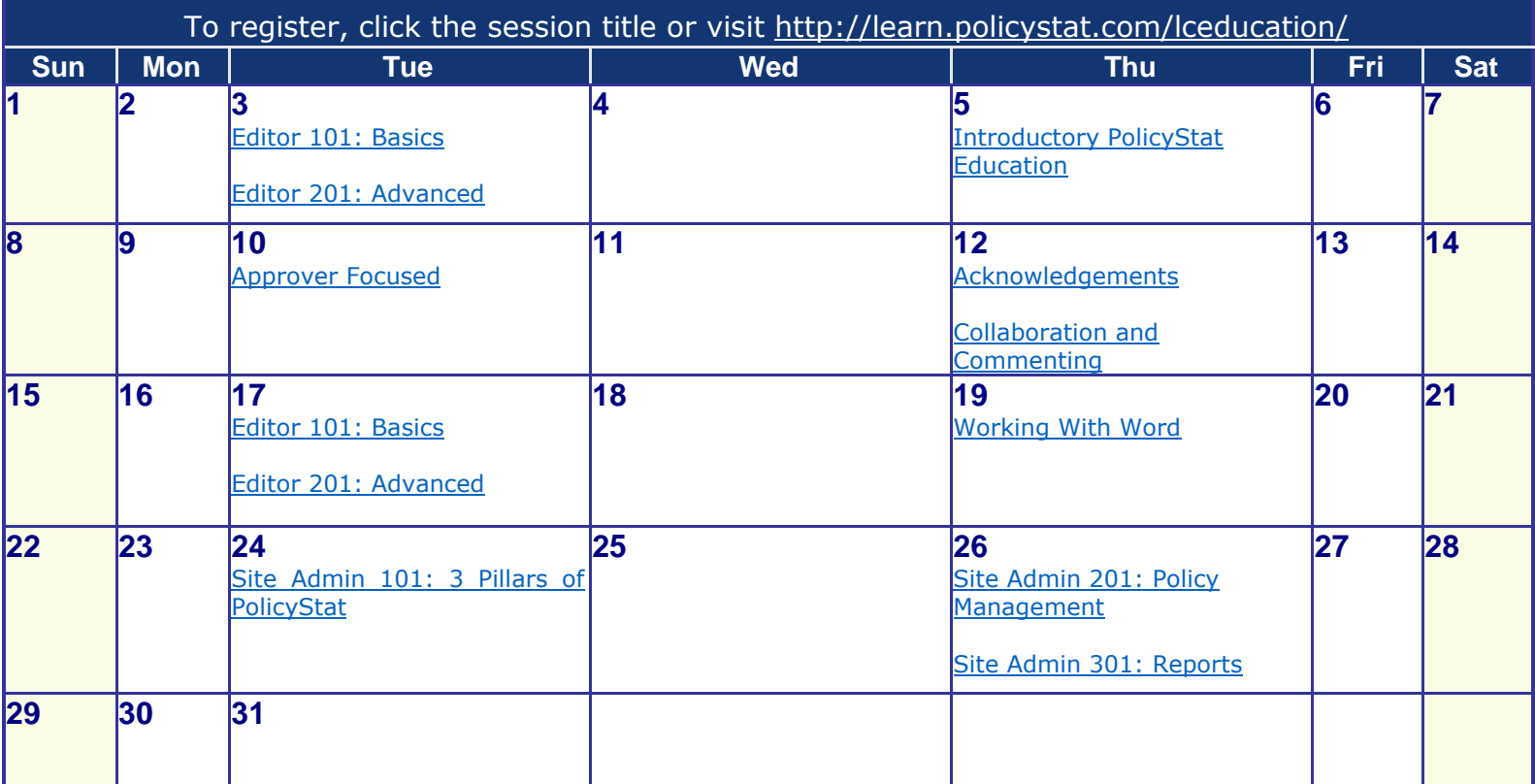

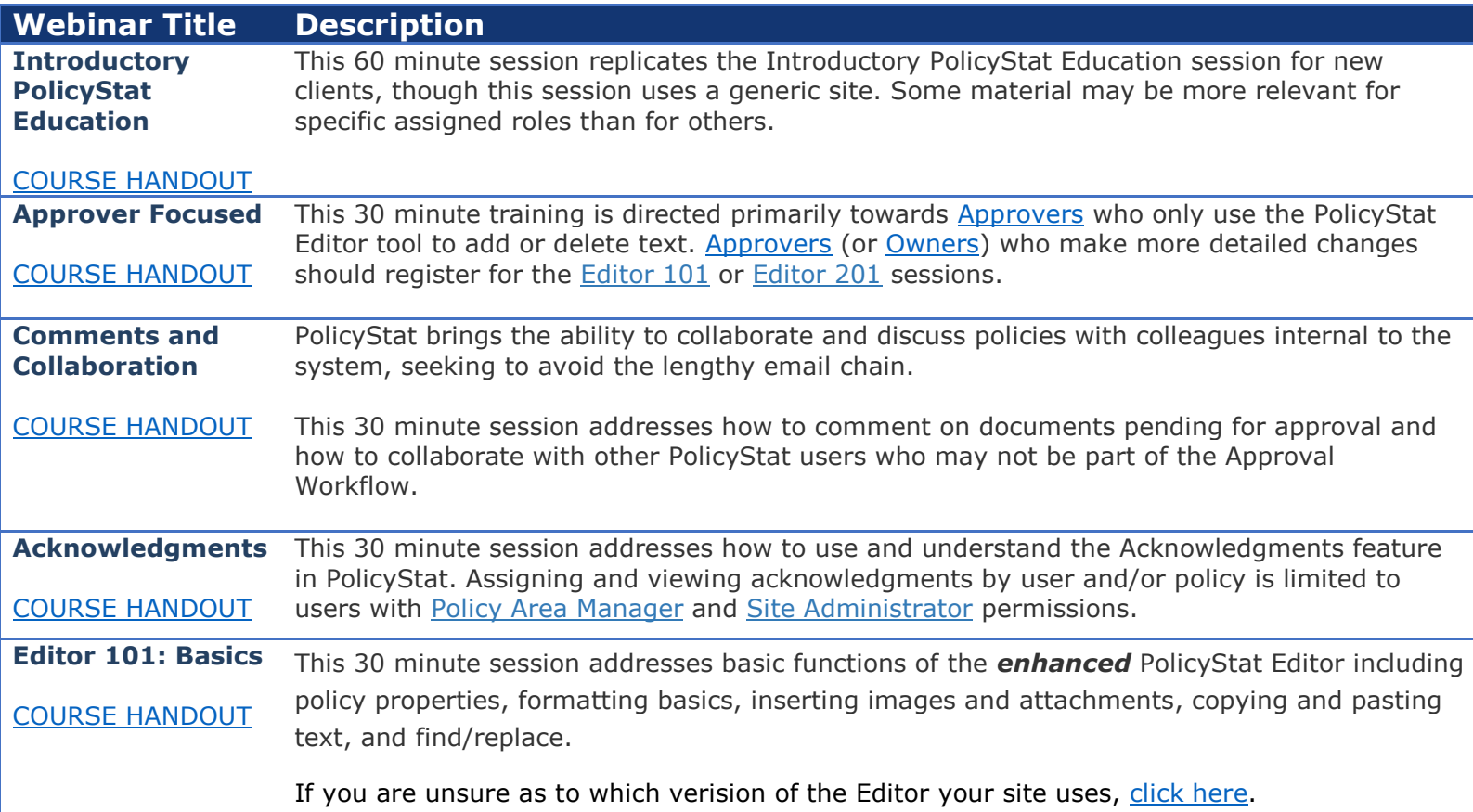

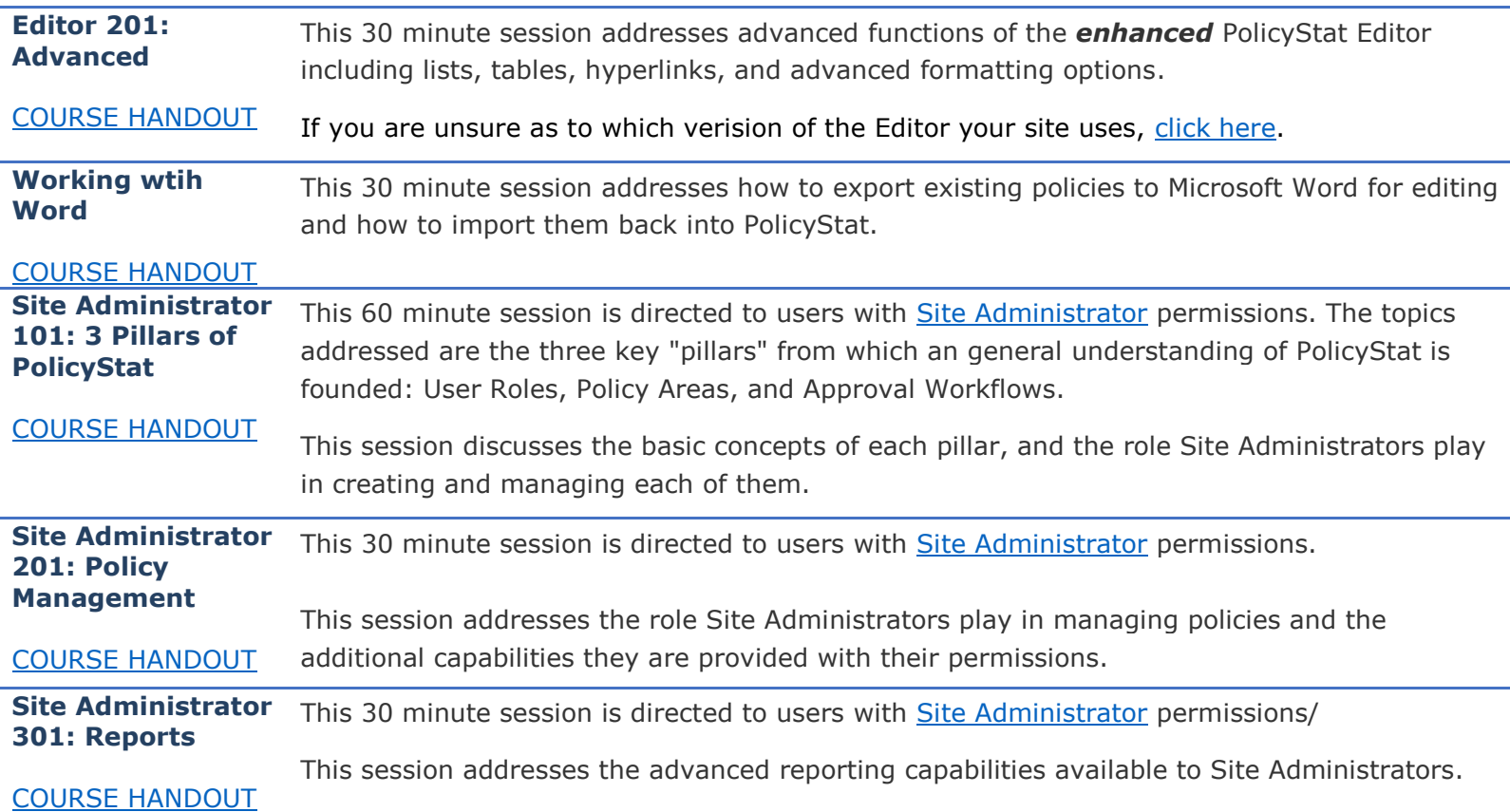